\*\*\*\*\*\*\*\*Will set the Condition attributes to true so that the winner will be notified. \*\*\*\*\*\*\*The player number who won the game. 1 is X and 2 is O.

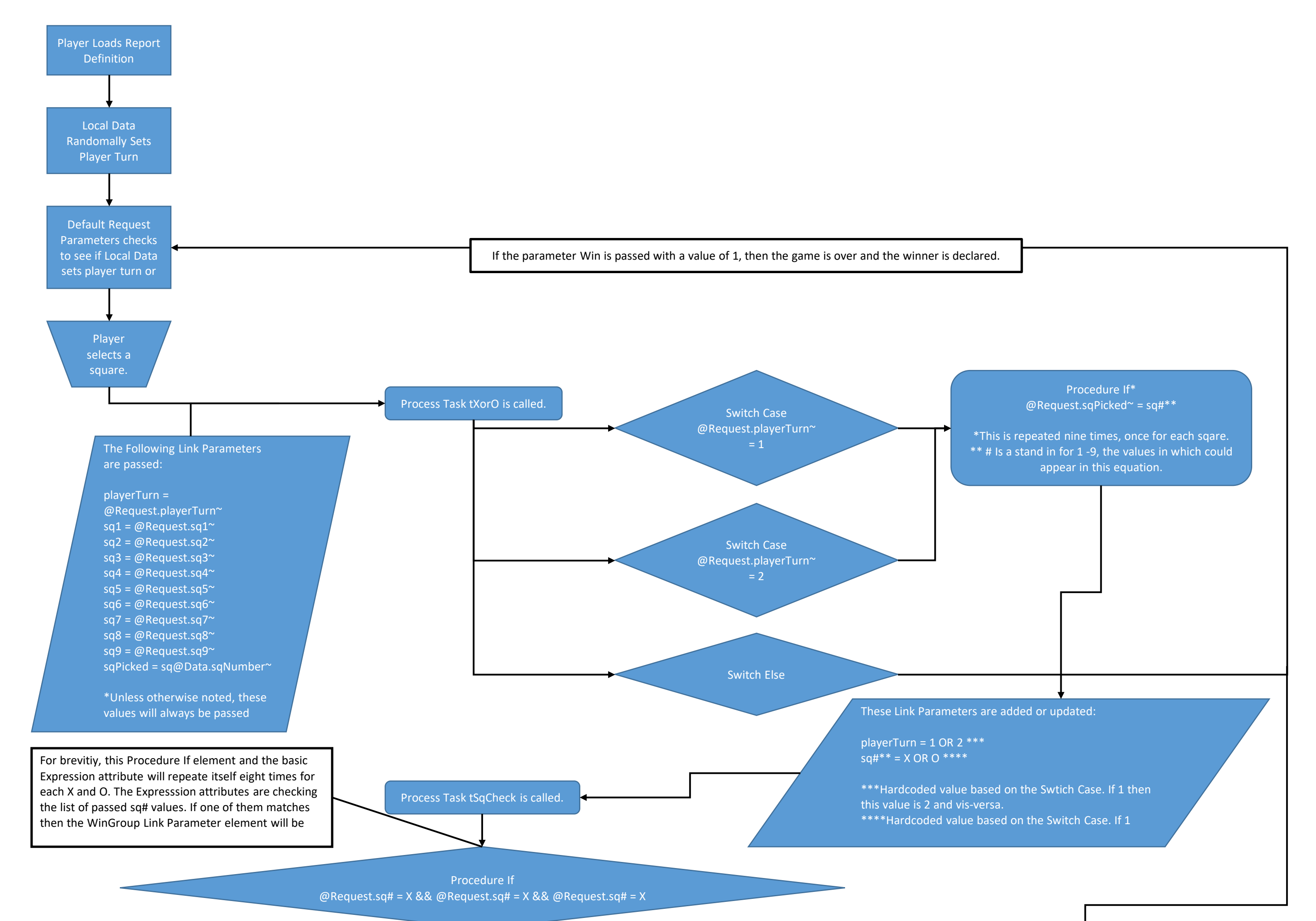

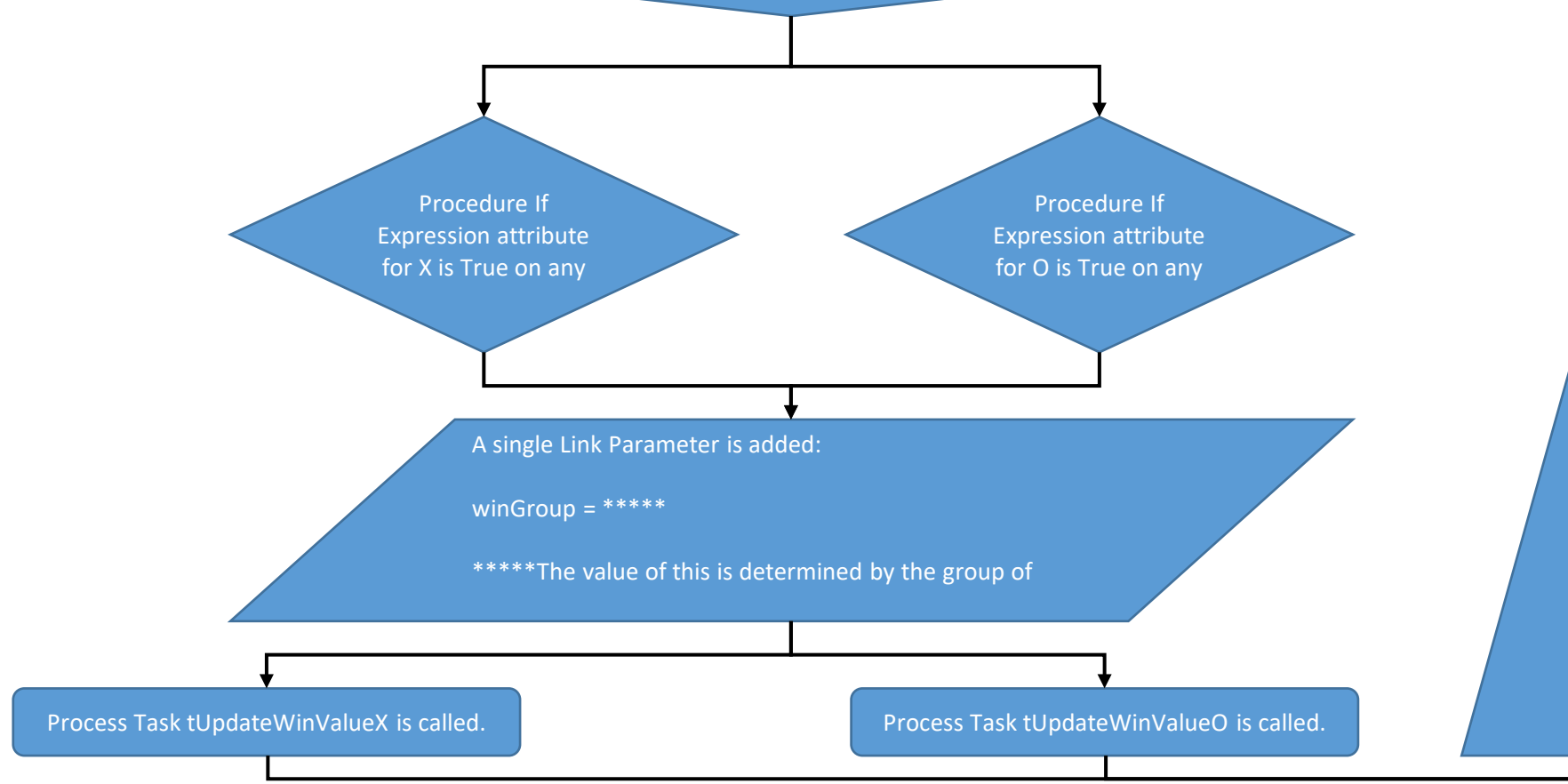

In both tUpdateWinValueX and tUpdateWinValueO, this Process Task requests the Cookie value of wins for the player and updates it by one. Then resets the Cookie win value to the newly updated value.

Now the Link Parameters are all sent back to the game board definition with a sq# that have been chosen during the game and the following Link Parameters are added or updated:

 $win = 1******$ winner =  $\#******$